## Kaga\_Kamomaru\_Free\_Wi-Fi 接続方法

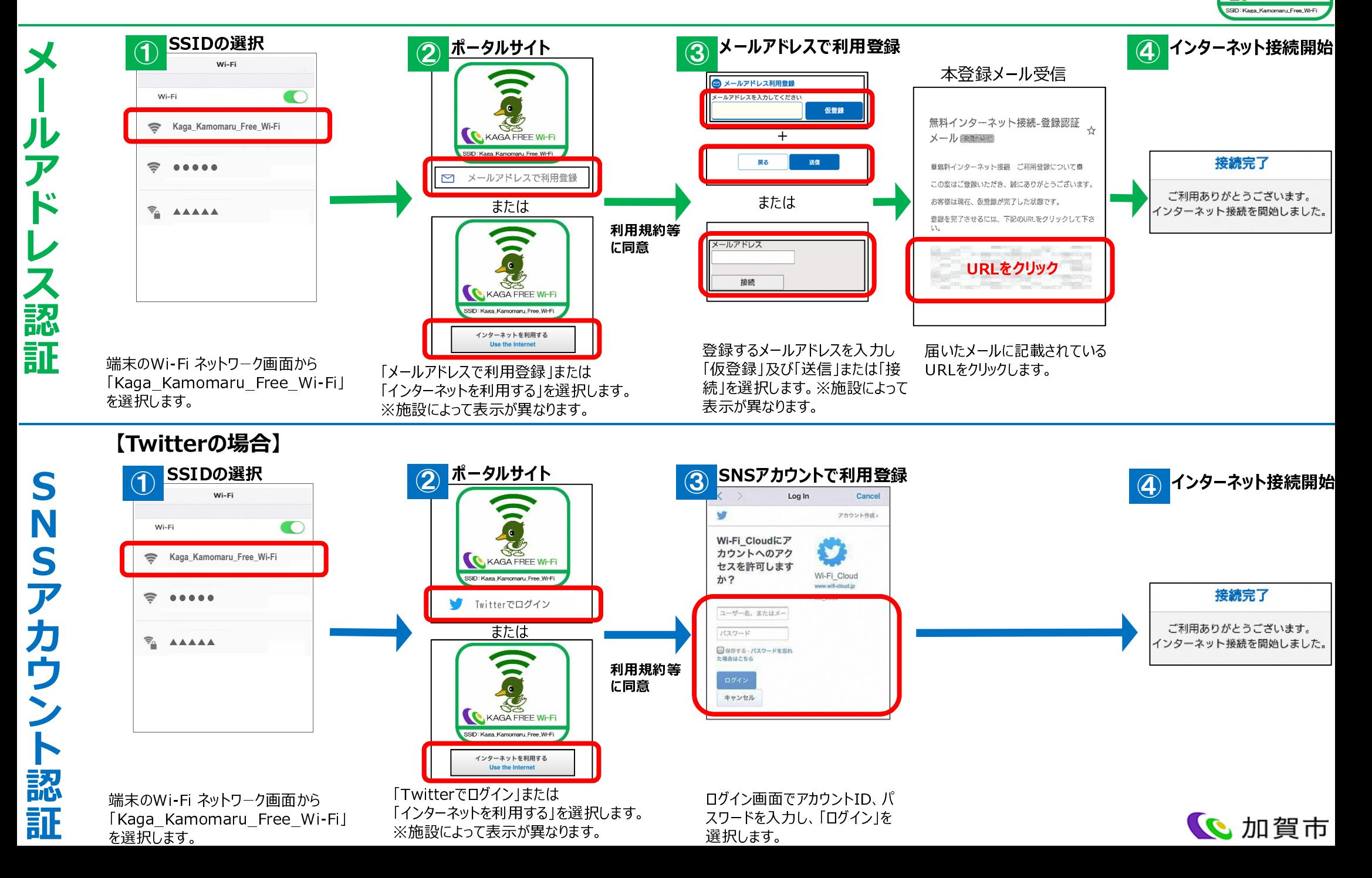

KAGA FREE Wi-Fi

## Kaga\_Free\_Wi-Fi 接続方法

SNSアカウント認証

アカウン

認

証

S

S

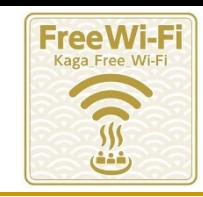

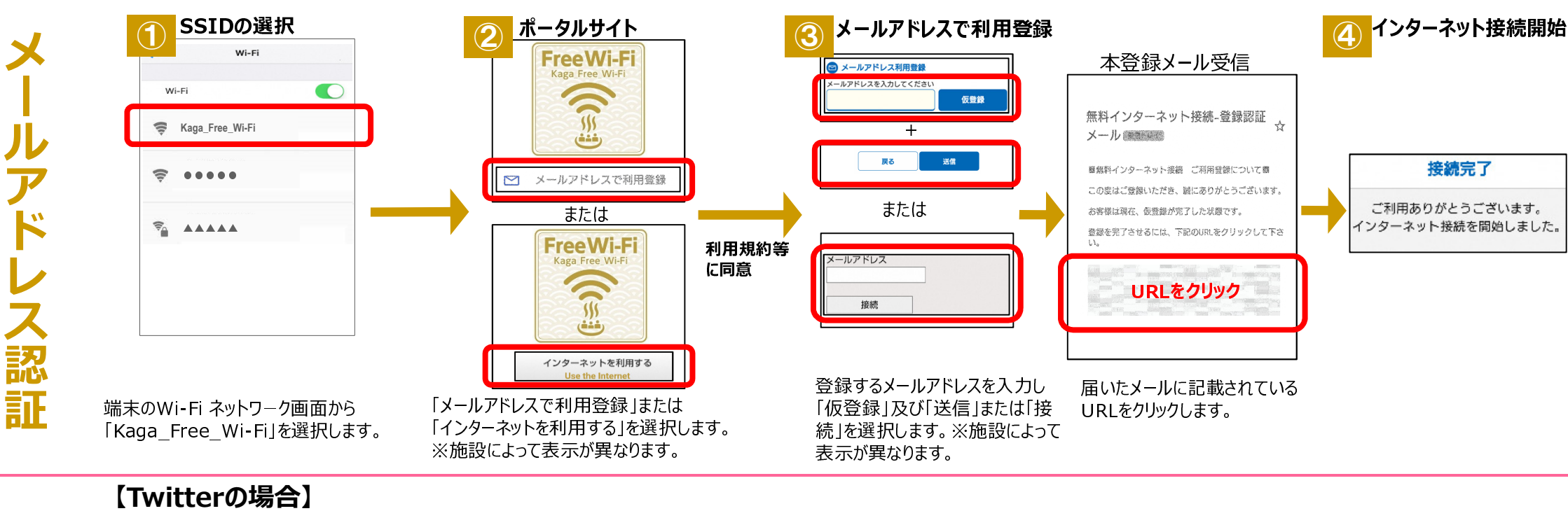

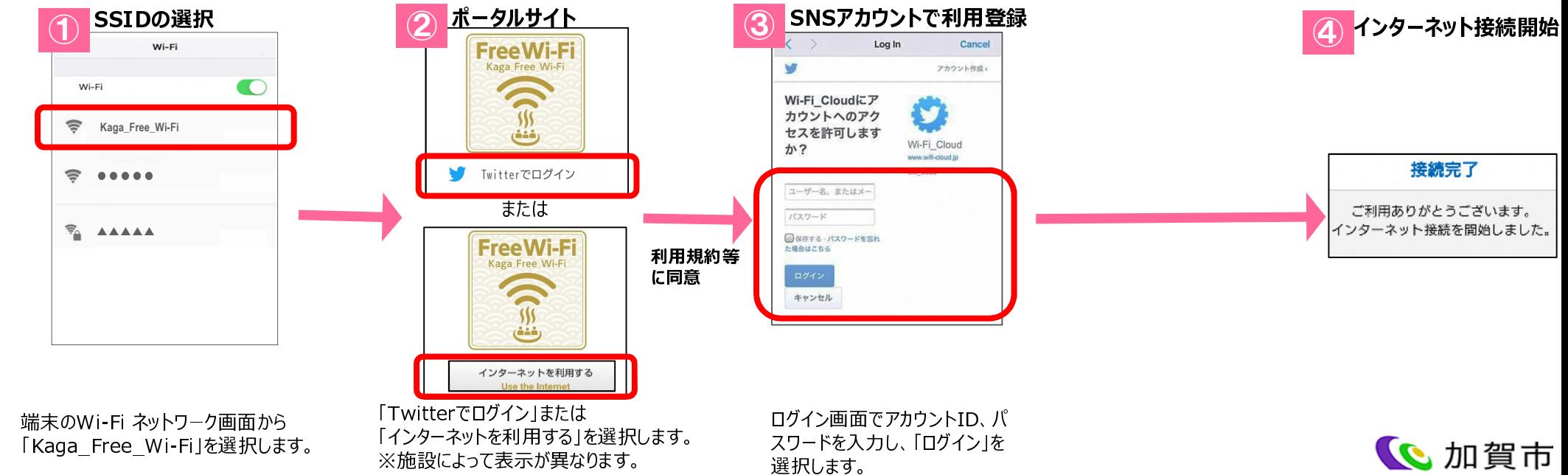

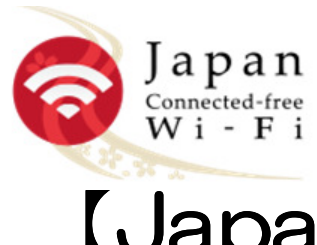

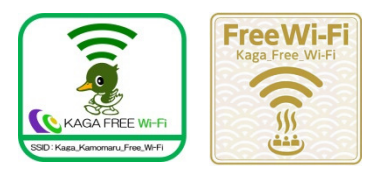

## <u>【Japan connected-free Wi-Fi</u> ご利用方法

Part 1 事前準備

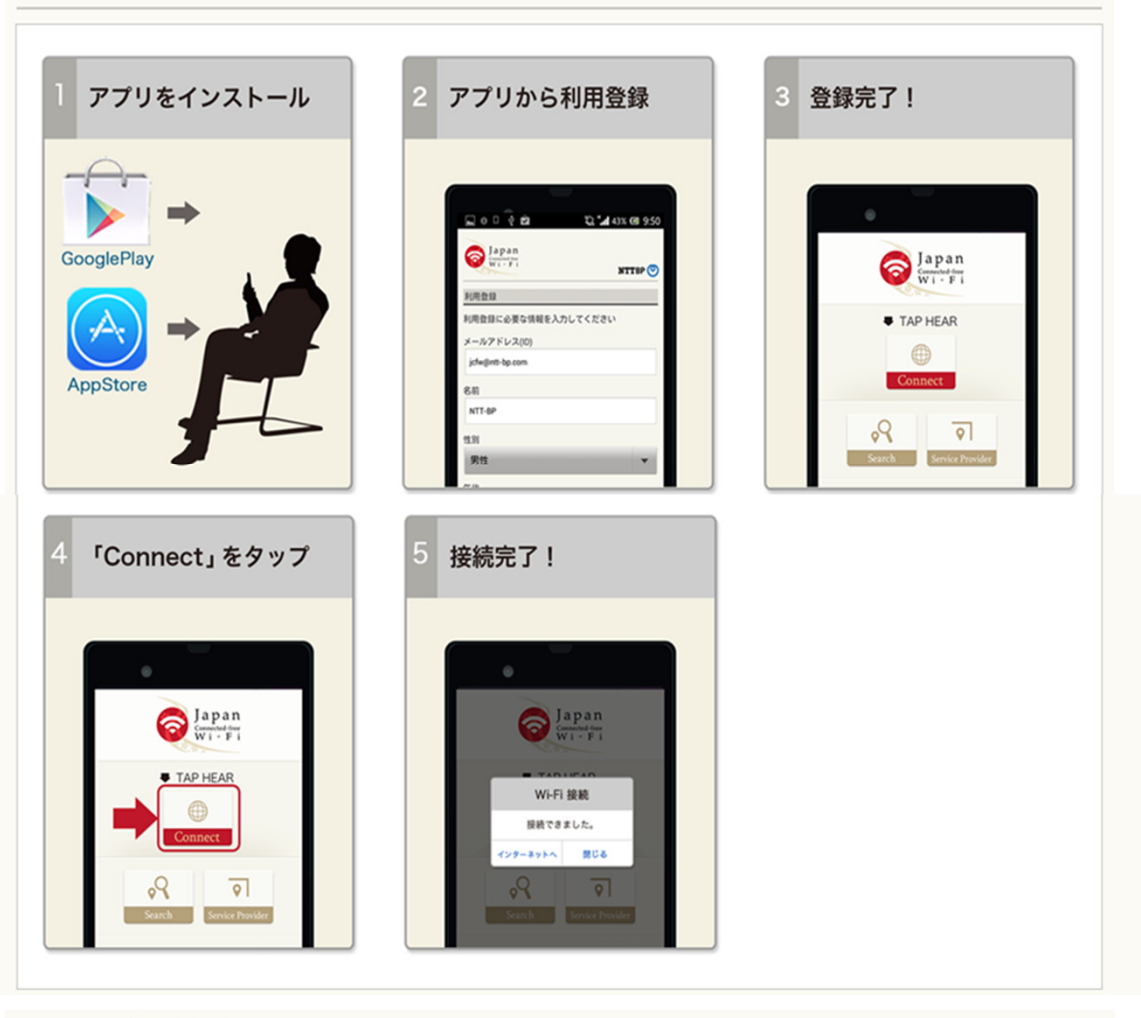

Part 2 利用する ※画面はAndroid版

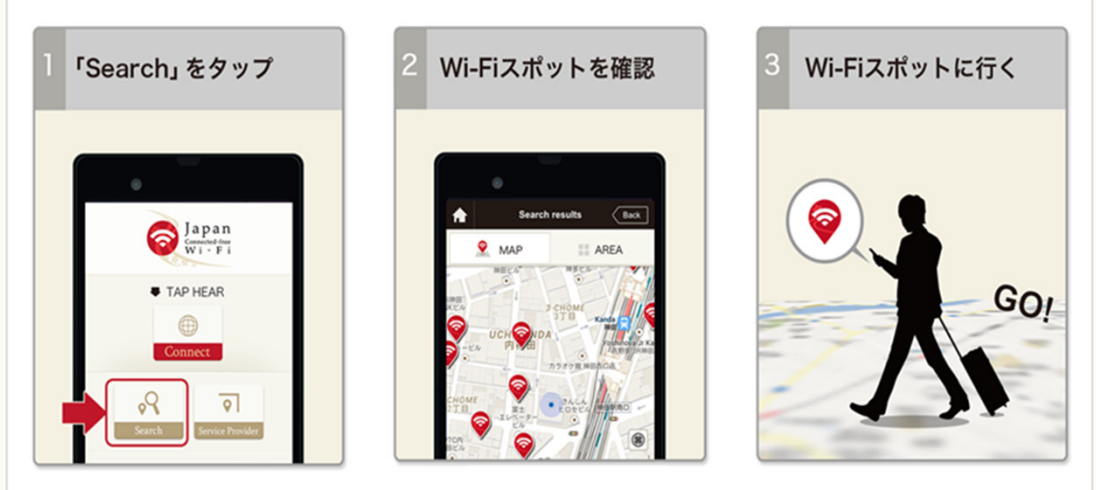

**(C)**加賀市

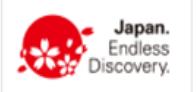